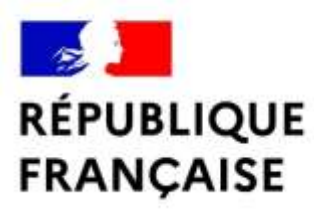

Lycée polyvalent - Lycée des métiers François Bazin - Charleville-Mézières

Liberté Égalité Fraternité

**Pour entrer dans le salon virtuel**

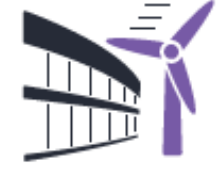

Flashez le QR code ou Cliquez sur le lien ci-dessous

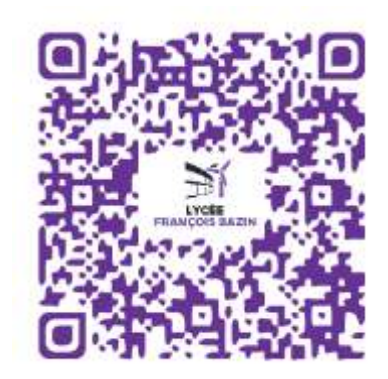

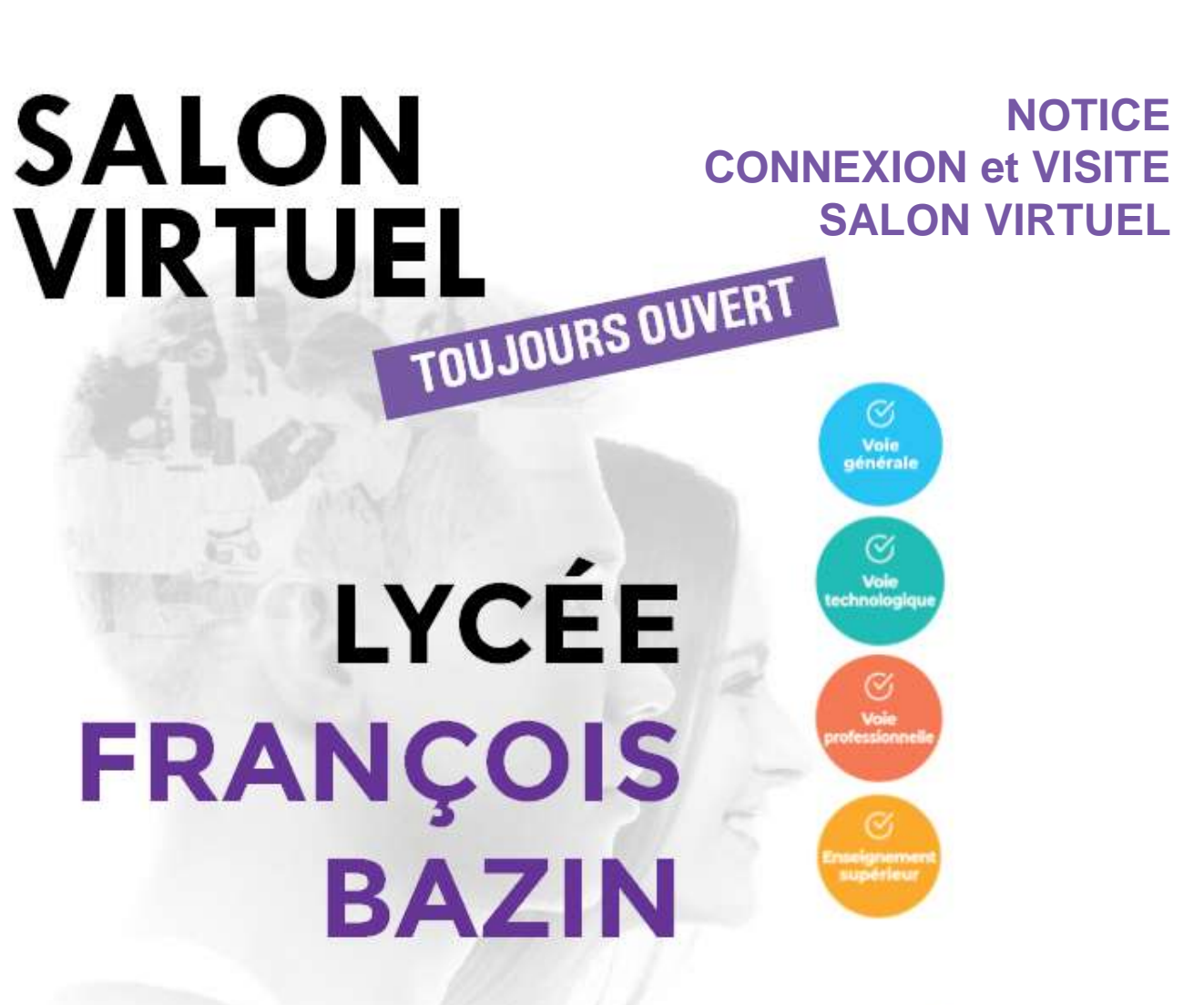

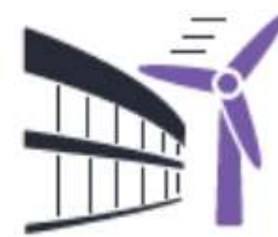

https://vip-studio360.fr/galerie360/visites/vv-lycee-bazin/vv-lycee-bazin-c.html

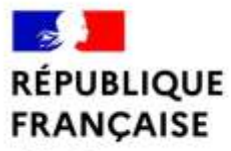

### Liberté Égalité Fraternité

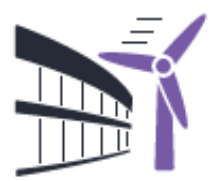

Lycée polyvalent - Lycée des métiers François Bazin - Charleville-Mézières

# **LA RÉPARTITION DES STANDS**

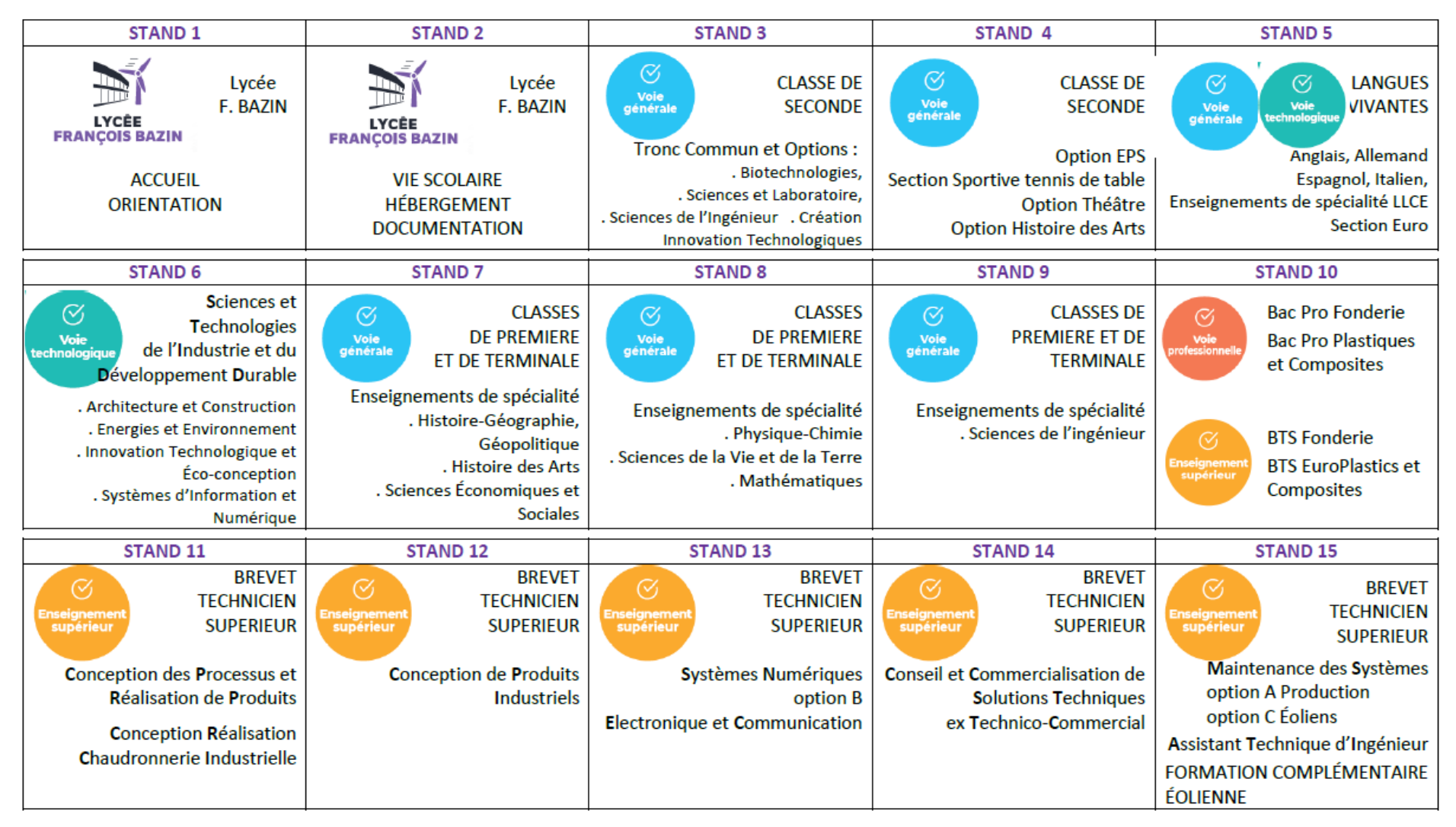

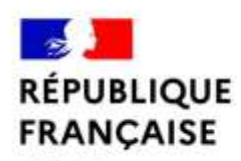

#### Lycée polyvalent - Lycée des métiers François Bazin - Charleville-Mézières

Liberté Égalité<br>Fraternité

## Bienvenue dans le Salon Virtuel du Lycée François Bazin

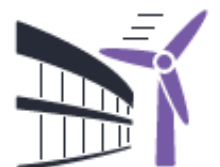

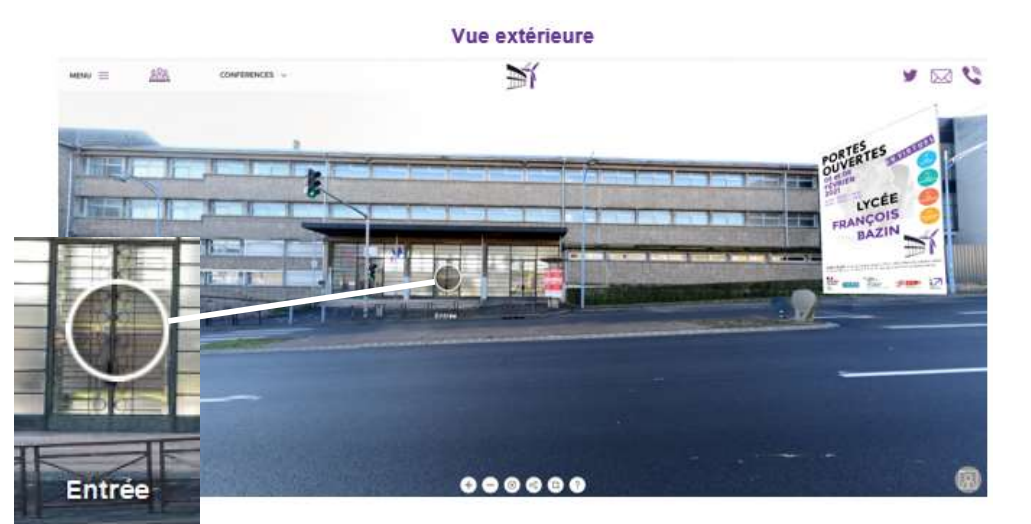

### Vue arrière des stands (360°)

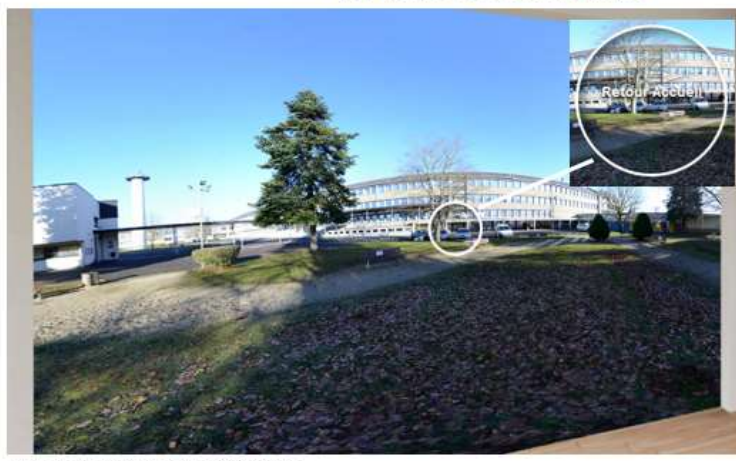

## **NOTICE de VISITE DU SALON VIRTUEL**

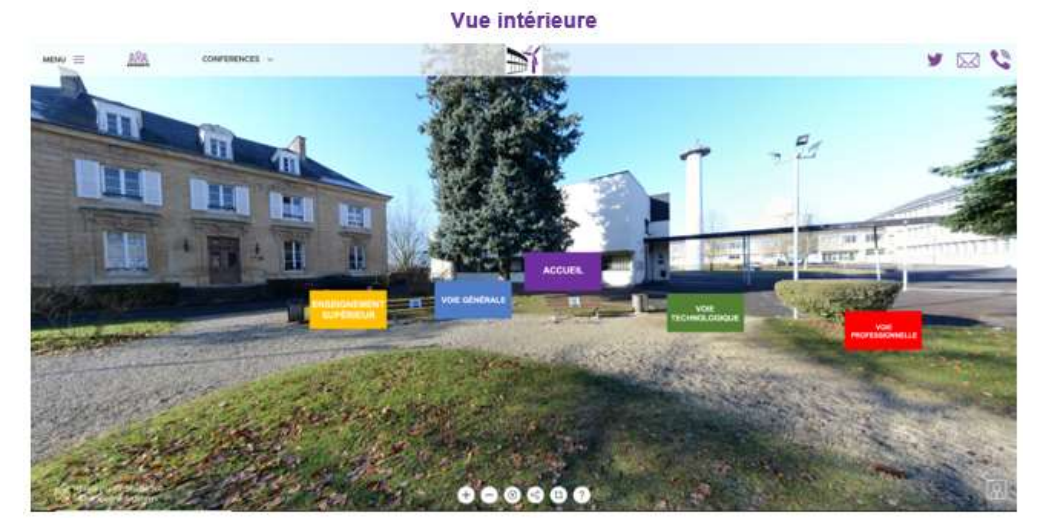

Consultez la documentation dans les 15 stands (pdf, vidéo, site web, …)

Pour retour à la vue intérieure

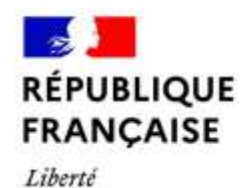

Lycée polyvalent - Lycée des métiers François Bazin - Charleville-Mézières

## **NOTICE de VISITE DU SALON VIRTUEL**

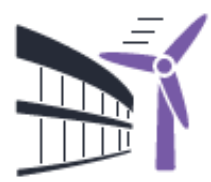

Égalité<br>Fraternité

**Pour accéder au(x) stand(s)**, 2 possibilités :

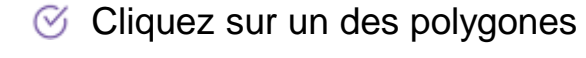

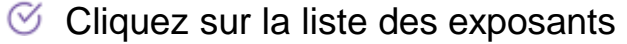

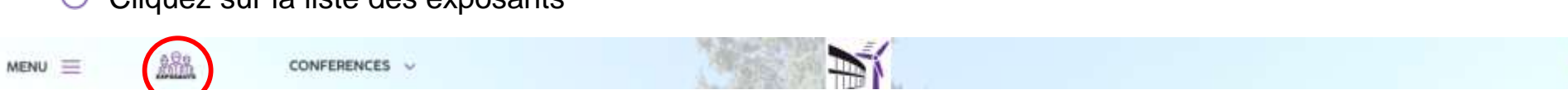

**ACCURS** 

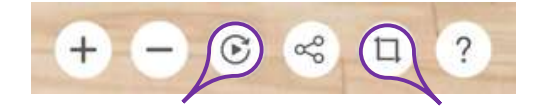

Arrêter / démarrer la rotation automatique Passer en mode plein écran

*Afin de profiter de conditions optimales d'utilisation, nous vous invitons à préférer l'emploi d'un ordinateur pour visiter notre salon.*

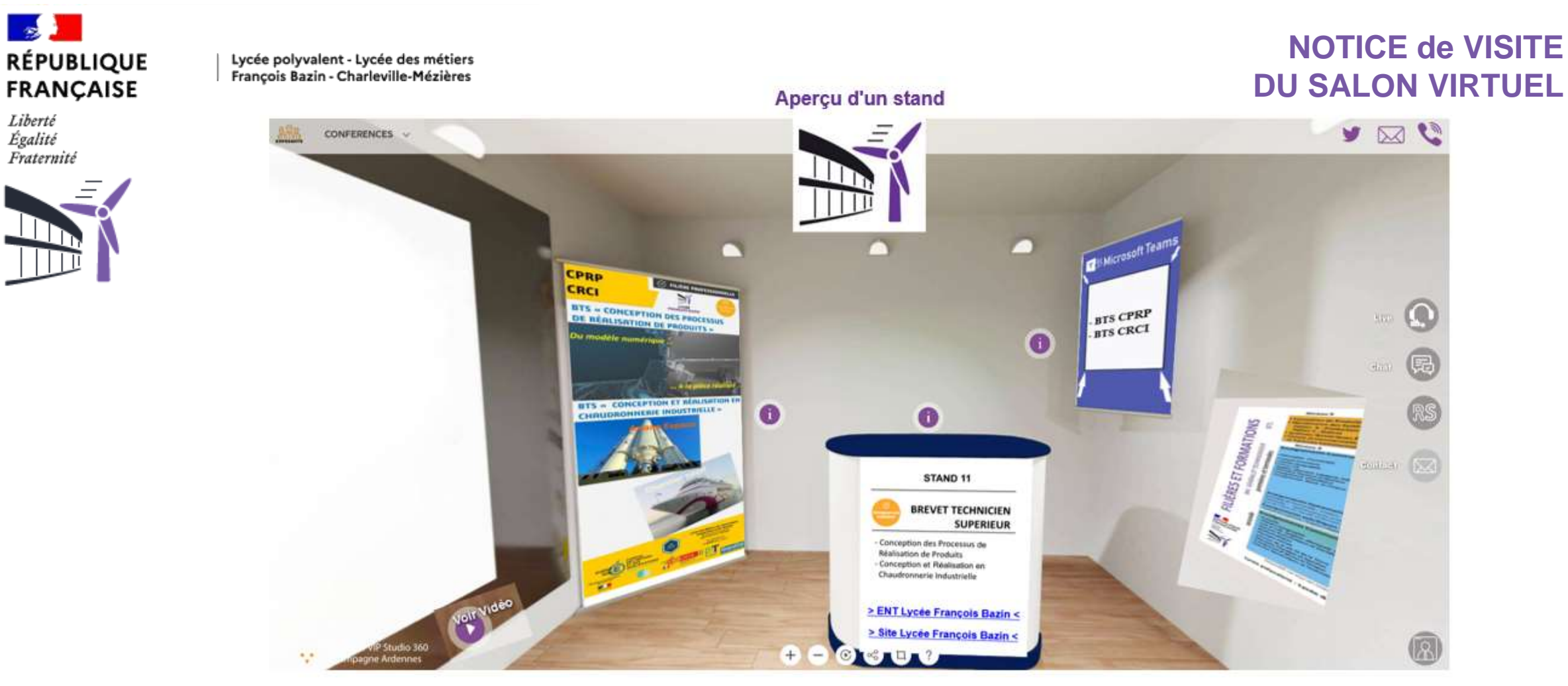

Légende des différents visuels des stands :

 $\bullet$ 

Au centre : le Pupitre (infos stand et liens sites internet du lycée)  $\hat{A}$  gauche : Visuel Image Vidéo Au fond à Gauche : le Roll-up (affiche)  $\lambda$  droite : Carte des formations Au fond à droite : le Kakemono (lien(s) pour les visios des JPO)

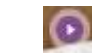

Zones cliquables vers divers documents (Fiche(s) formation, présentation, liens, …) [8] Zone cliquable vers vidéo

**BONNE VISITE**

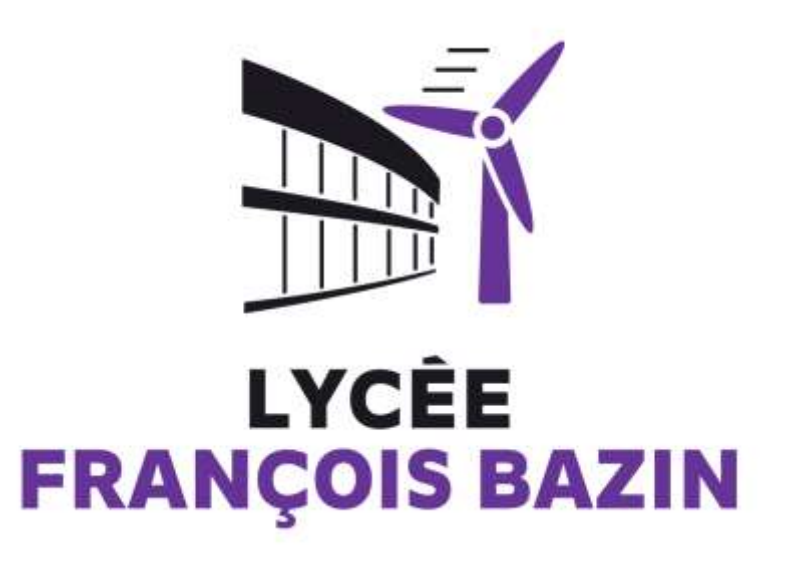